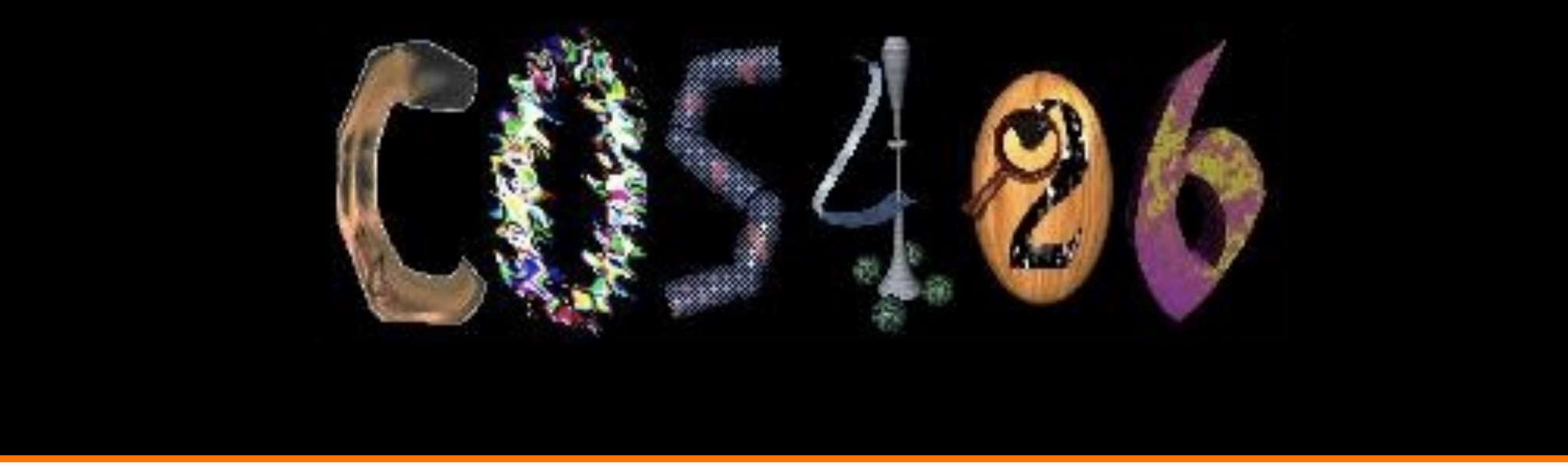

# **More on Transformations**

COS 426, Fall 2022

**PRINCETON UNIVERSITY** 

## **Agenda**

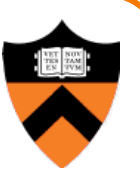

Grab-bag of topics related to transformations:

- General rotations
	- **Euler angles**
	- **.** Rodrigues's rotation formula
- Maintaining camera transformations
	- **o** First-person
	- **Trackball**
- How to transform normals

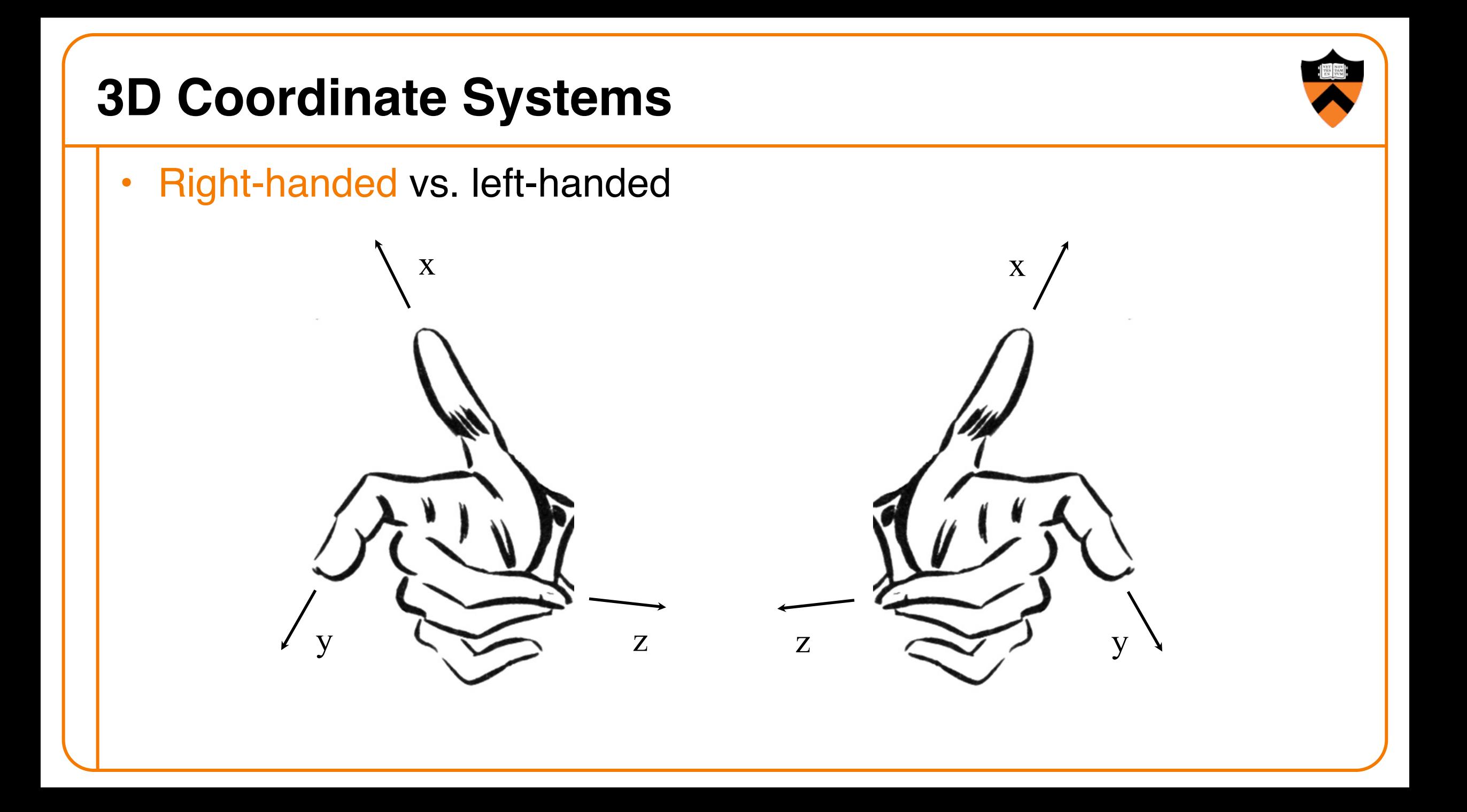

### **3D Coordinate Systems**

- Right-handed vs. left-handed
- Right-hand rule for rotations: positive rotation = counterclockwise rotation about axis

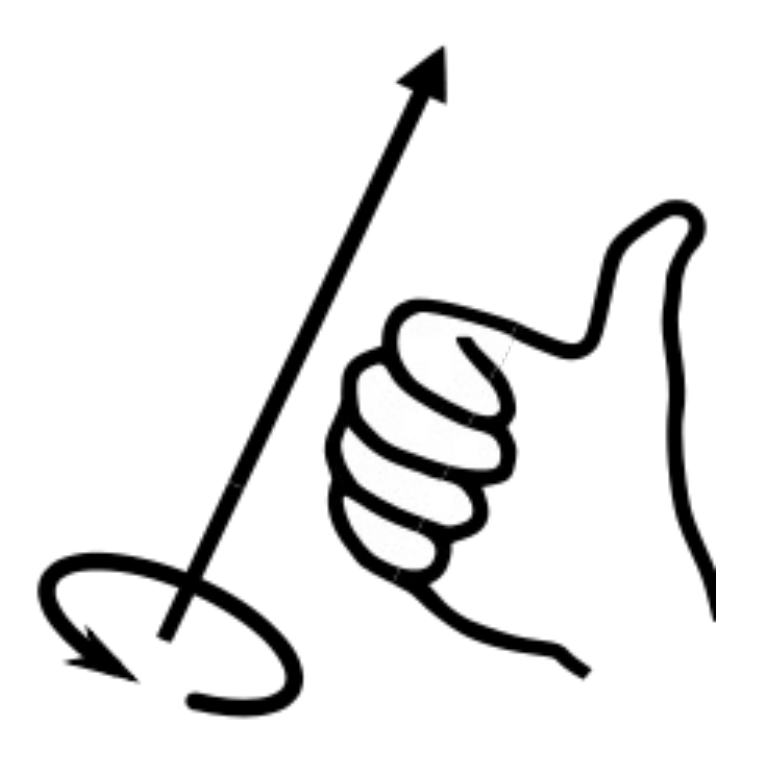

### **General Rotations**

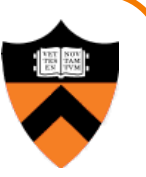

- Recall: set of rotations in 3-D is 3-dimensional
	- $\circ$  Rotation group SO(3)
	- **.** Non-commutative
	- $\circ$  Corresponds to orthonormal 3  $\times$  3 matrices with determinant =  $+1$

• Need 3 parameters to represent a general rotation (Euler's rotation theorem)

### **Euler Angles**

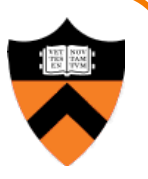

- Specify rotation by giving angles of rotation about 3 coordinate axes
- 12 possible conventions for order of axes, but one standard is X-Y-Z
	- . Can be interpreted as yaw, pitch, roll of airplane

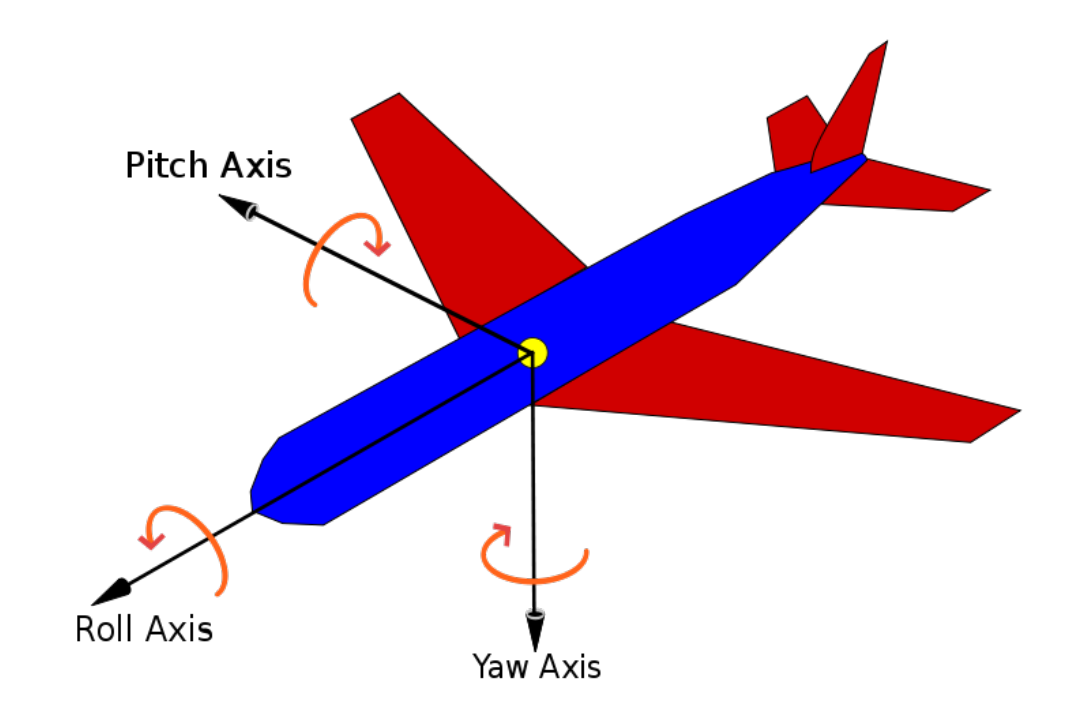

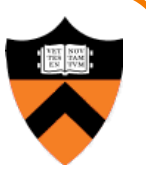

• Even more useful: rotate by an angle (1 number) about an arbitrary axis (3 numbers, but only 2 degrees of freedom since unit-length)

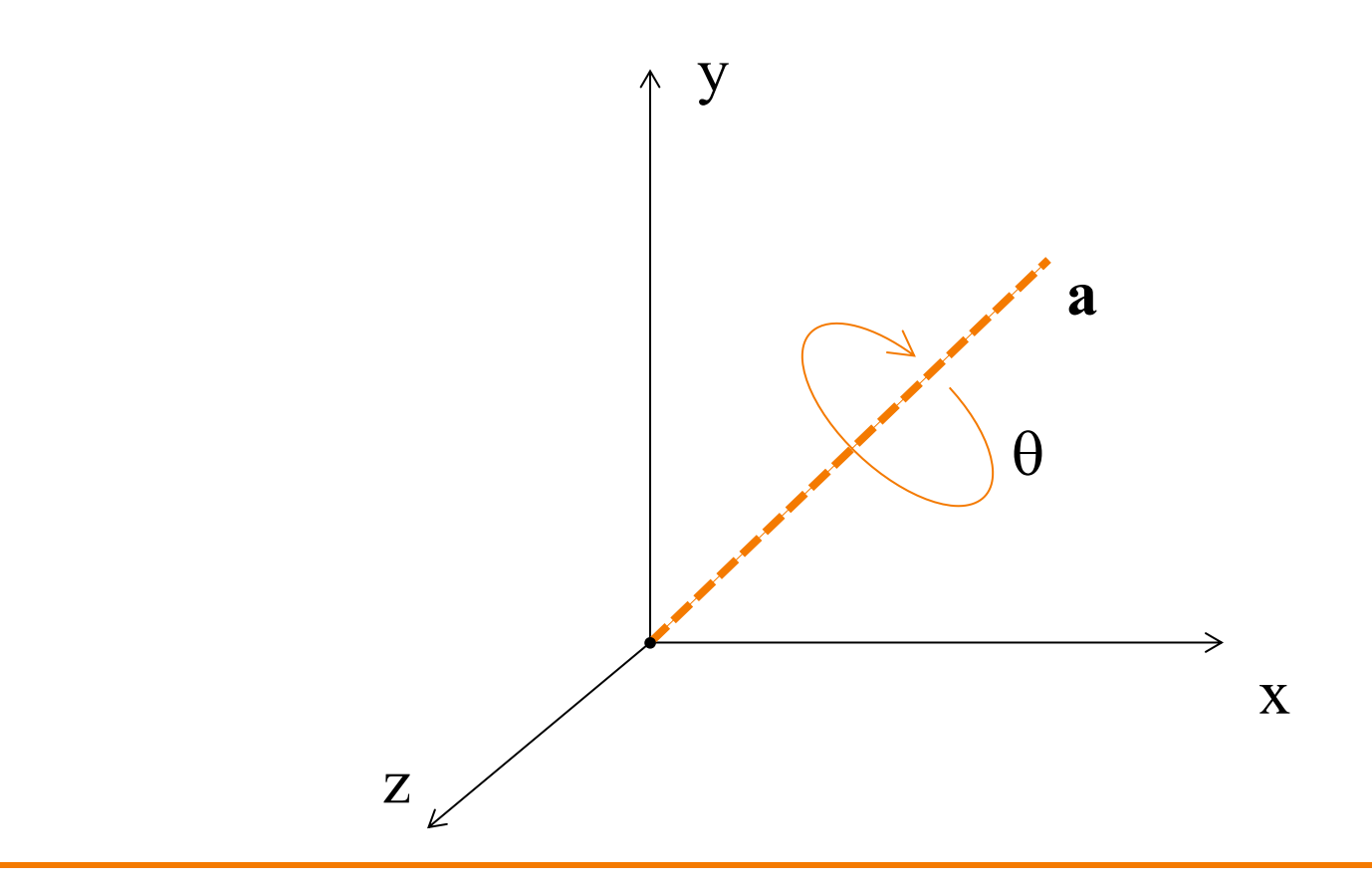

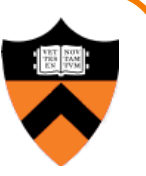

• An arbitrary point **p** may be decomposed into its components along and perpendicular to **a**

$$
\mathbf{p} = \mathbf{a} (\mathbf{p} \cdot \mathbf{a}) + [\mathbf{p} - \mathbf{a} (\mathbf{p} \cdot \mathbf{a})]
$$

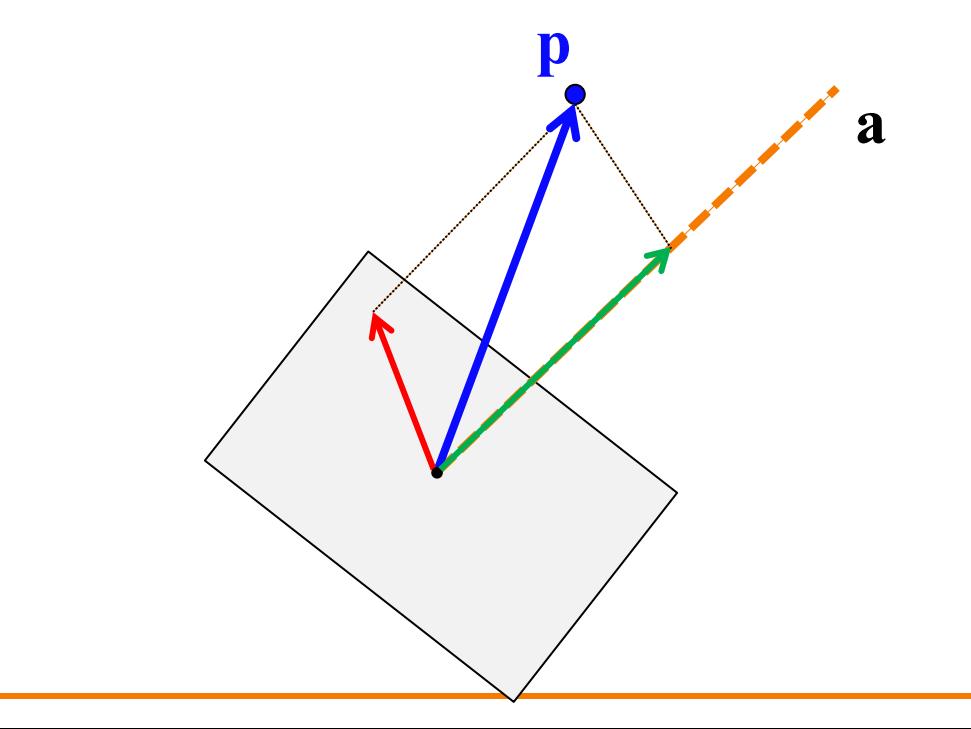

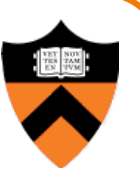

- Rotating component along **a** leaves it unchanged
- Rotating component perpendicular to **a** (call it **p**^) moves it to  $\mathbf{p} \cdot \cos \theta + (\mathbf{a} \times \mathbf{p}) \sin \theta$

• Putting it all together:

$$
\mathbf{Rp} = \mathbf{a} \left( \mathbf{p} \cdot \mathbf{a} \right) + \mathbf{p}_{\perp} \cos \theta + (\mathbf{a} \times \mathbf{p}_{\perp}) \sin \theta
$$

$$
= \mathbf{aa}^{\mathsf{T}} \mathbf{p} + (\mathbf{p} - \mathbf{aa}^{\mathsf{T}} \mathbf{p}) \cos \theta + (\mathbf{a} \times \mathbf{p}) \sin \theta
$$

• So,

$$
\mathbf{R} = \mathbf{a}\mathbf{a}^{\mathsf{T}} + (\mathbf{I} - \mathbf{a}\mathbf{a}^{\mathsf{T}})\cos\theta + [\mathbf{a}]_{\times}\sin\theta
$$

where  $[a]_x$  is the "cross product matrix"

$$
\begin{bmatrix} \mathbf{a} \end{bmatrix}_{x} = \begin{pmatrix} 0 & -a_z & a_y \\ a_z & 0 & -a_x \\ -a_y & a_x & 0 \end{pmatrix}
$$

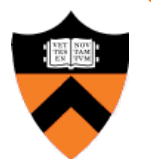

Why?

## **Rotating One Direction into Another**

- Given two directions  $d_1$ ,  $d_2$  (unit length), how to find transformation that rotates  $d_1$  into  $d_2$ ?
	- o There are many such rotations!
	- Choose rotation with minimum angle
- Axis =  $d_1 \times d_2$
- $\text{Angle} = \text{acos}(\mathbf{d}_1 \cdot \mathbf{d}_2)$
- More stable numerically: atan2( $\mathbf{Id}_1 \times \mathbf{d}_2$ ,  $\mathbf{d}_1 \cdot \mathbf{d}_2$ )

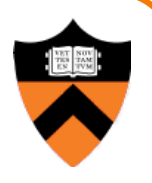

## **Agenda**

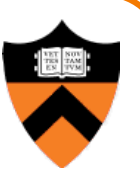

Grab-bag of topics related to transformations:

- General rotations
	- **Euler angles**
	- Rodrigues's rotation formula
- Maintaining camera transformations
	- **o** First-person
	- **Trackball**
- How to transform normals

#### **Camera Coordinates**

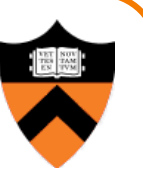

- Canonical camera coordinate system
	- . Convention is right-handed (looking down -z axis)
	- . Convenient for projection, clipping, etc.

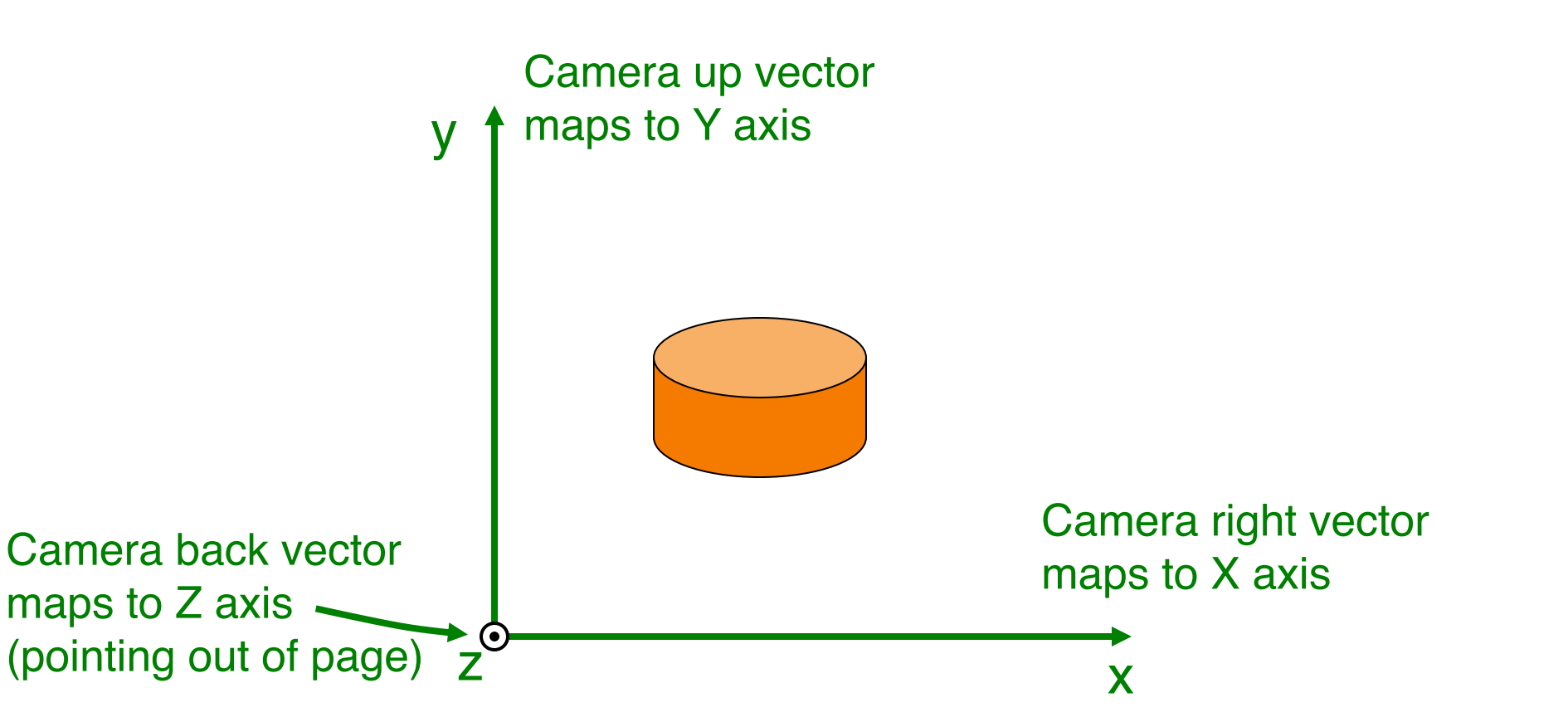

## **Viewing Transformation**

- Mapping from world to camera coordinates
	- Eye position maps to origin
	- $\circ$  Right vector maps to  $+X$  axis
	- $\circ$  Up vector maps to  $+Y$  axis
	- $\circ$  Back vector maps to  $+Z$  axis

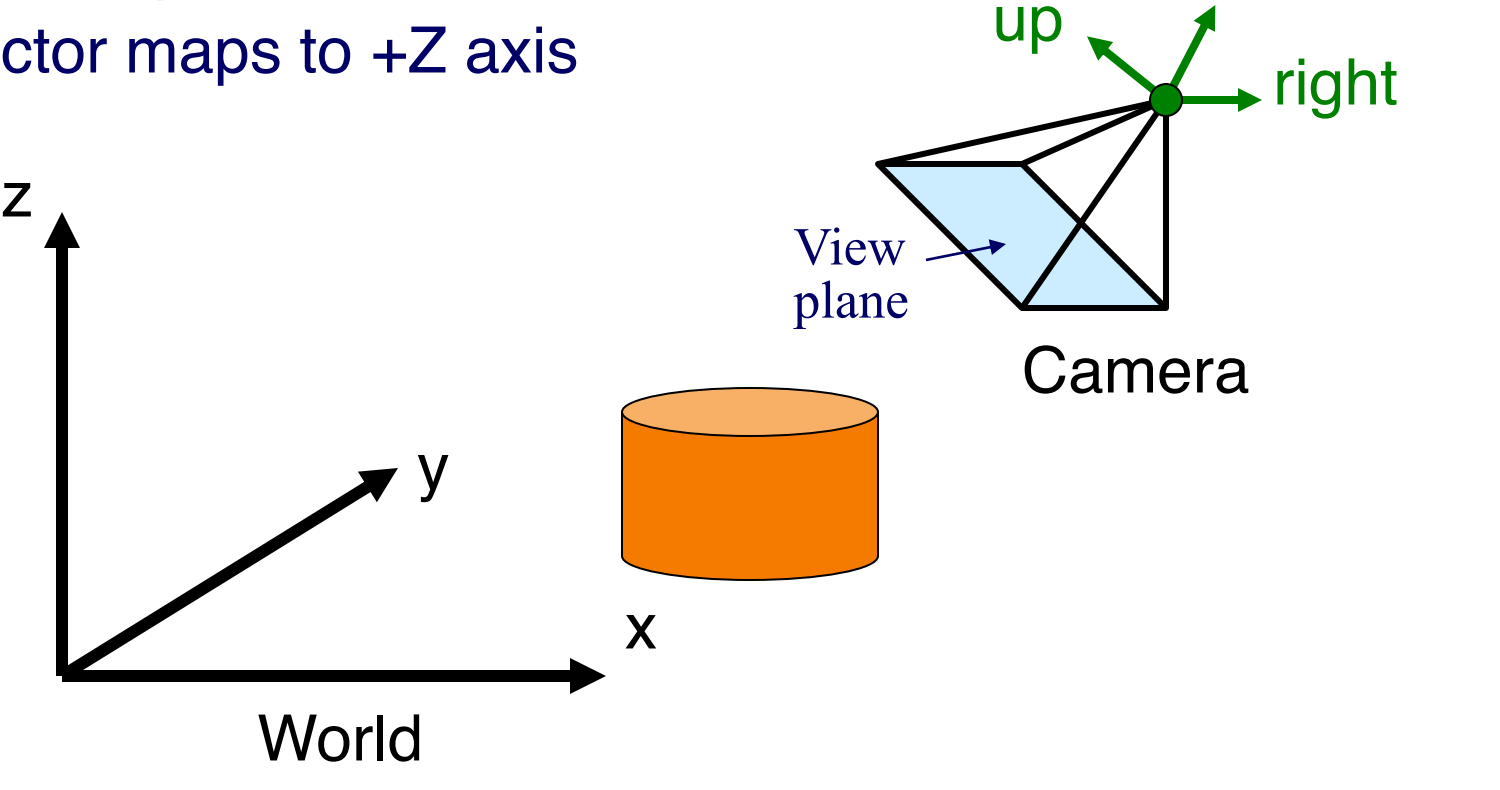

back

## **Finding the viewing transformation**

- We have the camera (in world coordinates)
- We want *T* taking objects from world to camera

 $p^{c} = T p^{w}$ 

• Trick: find *T* -1 taking objects in camera to world

$$
p^{W} = T^{-1}p^{C}
$$
  
\n
$$
\begin{bmatrix} x' \\ y' \\ z' \\ w' \end{bmatrix} = \begin{bmatrix} a & b & c & d \\ e & f & g & h \\ i & j & k & l \\ m & n & o & p \end{bmatrix} \begin{bmatrix} x \\ y \\ z \\ w \end{bmatrix}
$$
  
\n
$$
\begin{bmatrix} x' \\ z' \\ w \end{bmatrix} = \begin{bmatrix} a & b & c & d \\ e & f & g & h \\ i & j & k & l \\ m & n & o & p \end{bmatrix} \begin{bmatrix} x \\ y \\ z \\ w \end{bmatrix}
$$

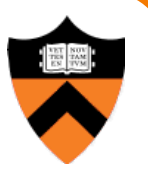

## **Finding the Viewing Transformation**

• Trick: map from camera coordinates to world

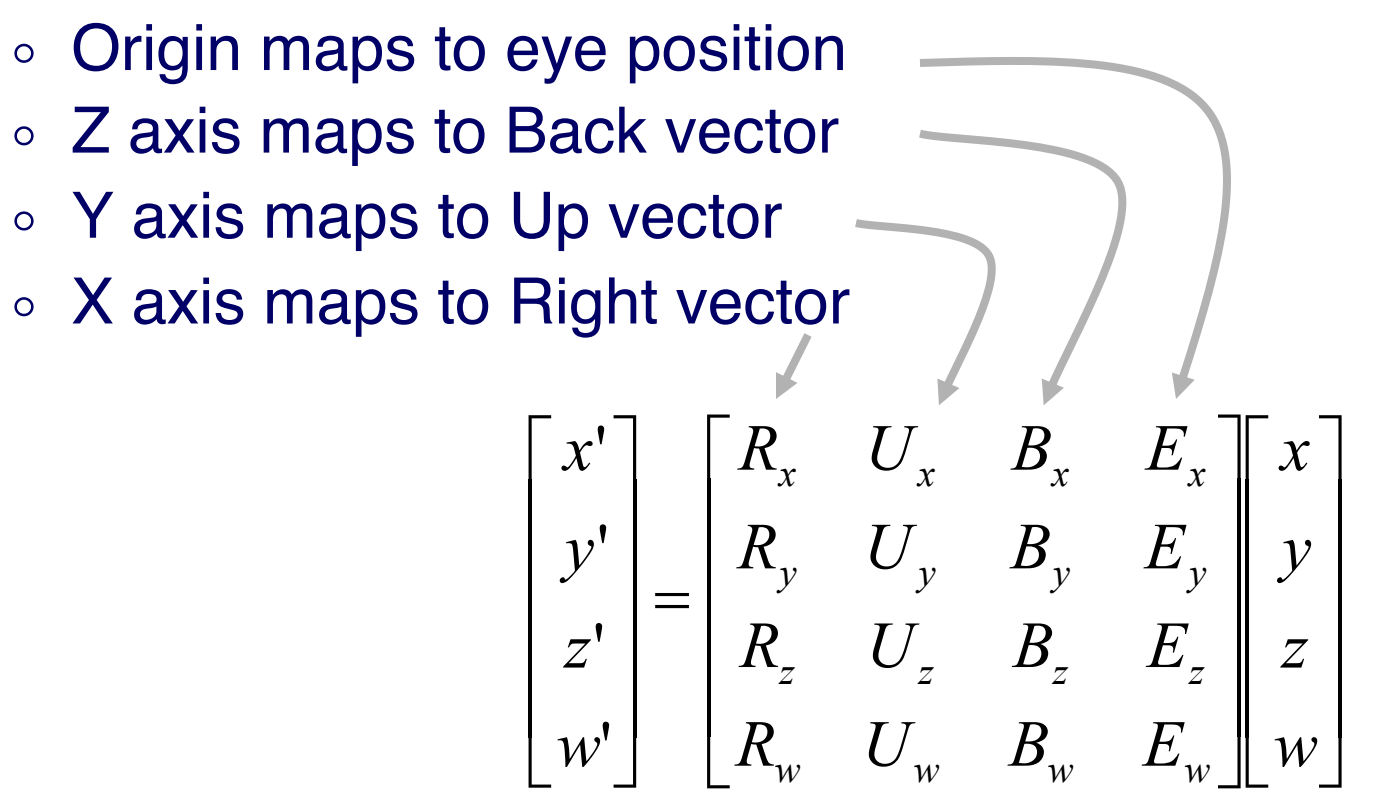

• This matrix is *T* -1 so we invert it to get *T* … easy!

## **Maintaining Viewing Transformation**

- For first-person camera control, need 2 operations:
	- $\circ$  Turn: rotate( $\theta$ , 0,1,0) in local coordinates
	- $\circ$  Advance: translate(0, 0,  $-v^*\Delta t$ ) in local coordinates

• Key: transformations act on local, not global coords • To accomplish: right-multiply by translation, rotation

 $M_{\text{new}} \leftarrow M_{\text{old}} T_{-v^* \text{MLz}} R_{\text{flux}}$ 

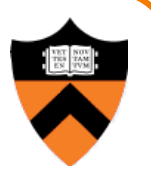

## **Maintaining Viewing Transformation**

- Object manipulation: "trackball" or "arcball" interface
	- o Map mouse positions to surface of a sphere

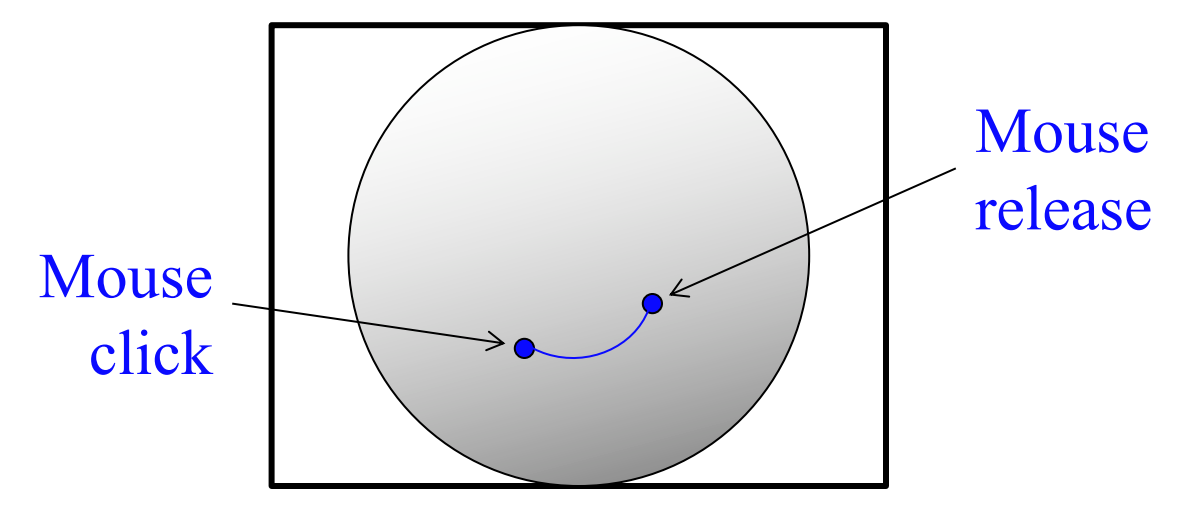

- Compute rotation axis, angle
- Apply rotation to global coords: left-multiply

$$
\textbf{M}_{\text{new}} \leftarrow \textbf{R}_{\theta, \text{a}} \, \textbf{M}_{\text{old}}
$$

## **Agenda**

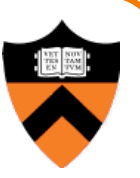

Grab-bag of topics related to transformations:

- General rotations
	- **Euler angles**
	- **.** Rodrigues's rotation formula
- Maintaining camera transformations
	- **o** First-person
	- **Trackball**
- How to transform normals

## **Transforming Normals**

- Normals do not transform the same way as points!
	- Not affected by translation
	- . Not affected by shear perpendicular to the normal

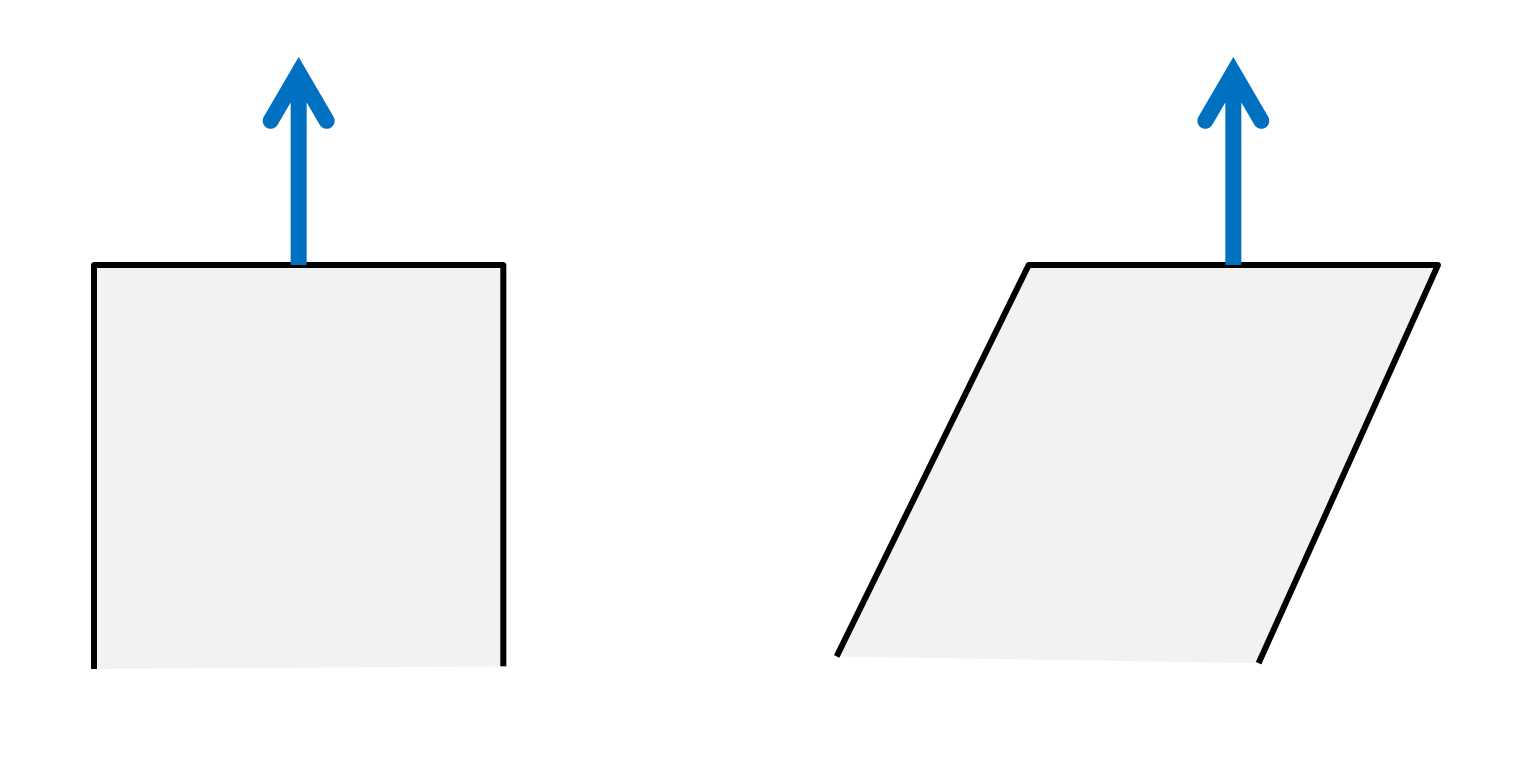

## **Transforming Normals**

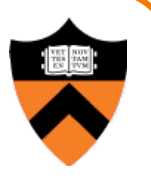

- Key insight: normal remains perpendicular to surface tangent
- Let **t** be a tangent vector and **n** be the normal

 $t \cdot n = 0$  or  $t^{T}n = 0$ 

• If matrix **M** represents an affine transformation, it transforms **t** as  $t \rightarrow M_1 t$ 

where  $M<sub>1</sub>$  is the linear part (upper-left  $3 \times 3$ ) of M

## **Transforming Normals**

• So, after transformation, want

 $(\mathbf{M}_L \mathbf{t})^T \mathbf{n}_{\text{transformed}} = 0$ 

- But we know that
	- $\mathbf{t}^\top \mathbf{n} = 0$  $\mathbf{t}^\top \mathbf{M} \mathbf{L}^\top (\mathbf{M} \mathbf{L}^\top)^{-1} \mathbf{n} = 0$  $(M_{L}t)^{T}(M_{L}^{T})^{-1}n = 0$
- So,

$$
\mathbf{n}_{\text{transformed}} = (\mathbf{M}_{\mathsf{L}}^{\mathsf{T}})^{-1} \mathbf{n}
$$

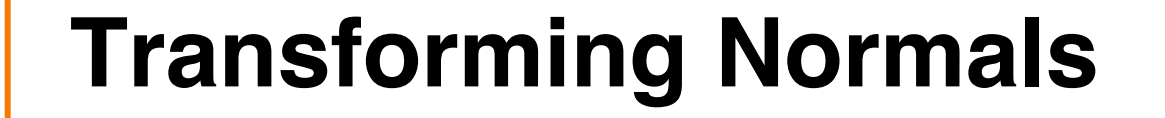

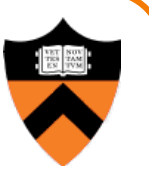

• Conclusion: normals transformed by *inverse transpose* of *linear part* of transformation

- Note that for rotations, inverse = transpose, so inverse transpose = identity
	- normals just rotated

### **COS 426 Midterm exam**

- This Thursday, Oct 13
- Completed online in Gradescope (access through Canvas)
- Available 3 PM midnight (but we'll be most active monitoring for questions, which you should post as *private* messages on Ed, during the first part of that range)
- Covers everything through last week: color, image processing, shape representations, transformations (but not today's lecture)
- You may refer to materials on course website, but "closed Internet"

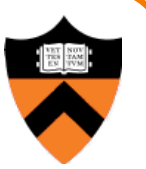

Additional Midterm Q/A in lecture.